# LŐTÉR KIALAKÍTÁSA, VERSENYEK ÉS ADATOKKAL VALÓ MUNKA

HOGYAN KELL DOLGOZNI A CASSCORING.COM WEBOLDALON

Gray Wolf, SASS 107 433 2023. október 3-án

#### HOGYAN KELL DOLGOZNI A CASSCORING.COM WEBOLDALON TARTALMA:

- Lőtér létesítése SAWS számára
- Verseny létesítése a lőtéren
- Lövők hozzárendelése a Posse-hoz
- "Posse Marsall" és "Deputy" szerepek kiosztása

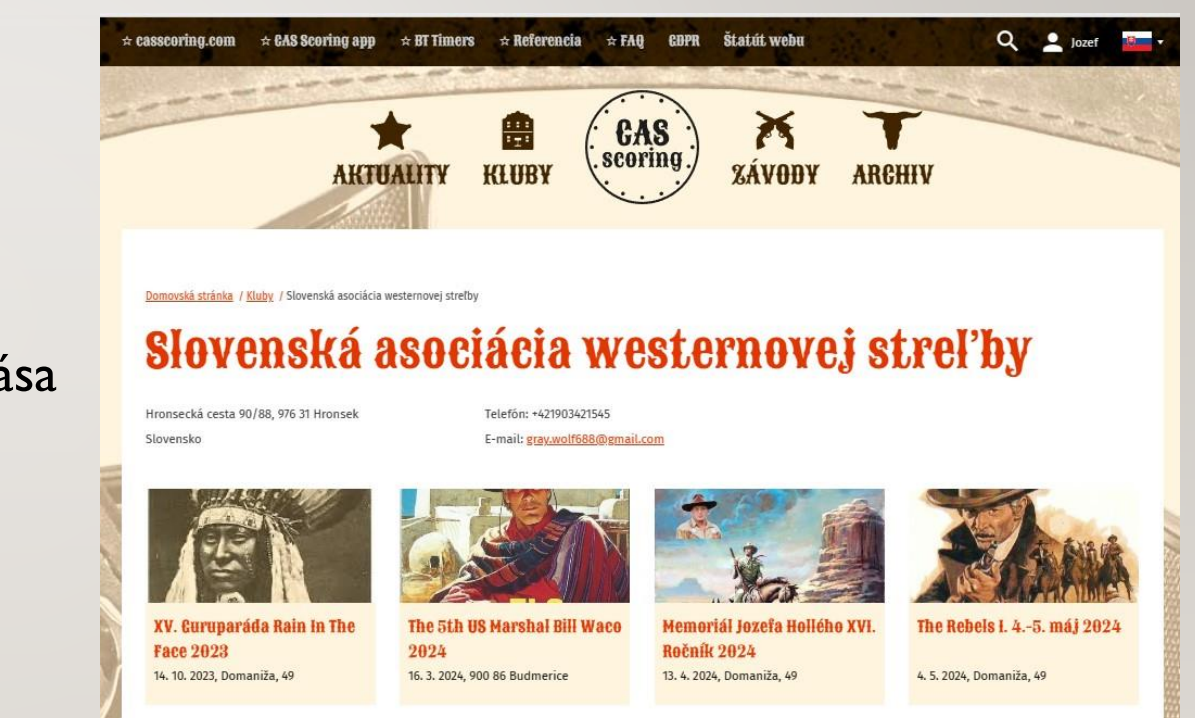

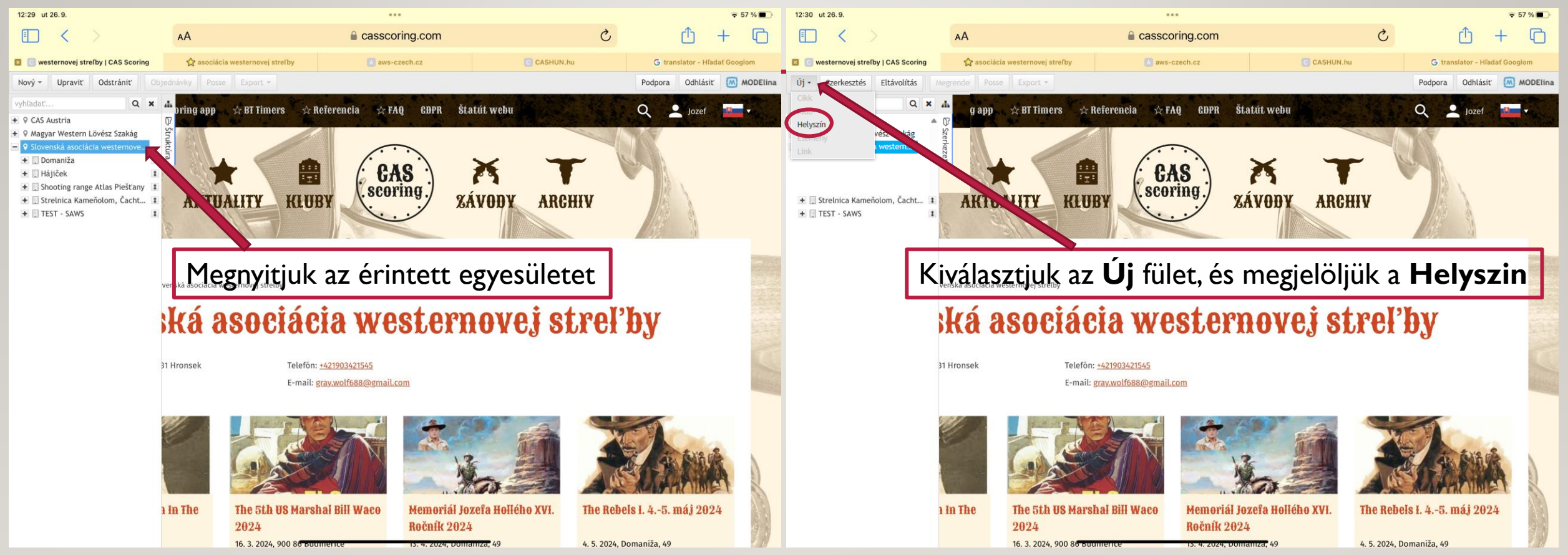

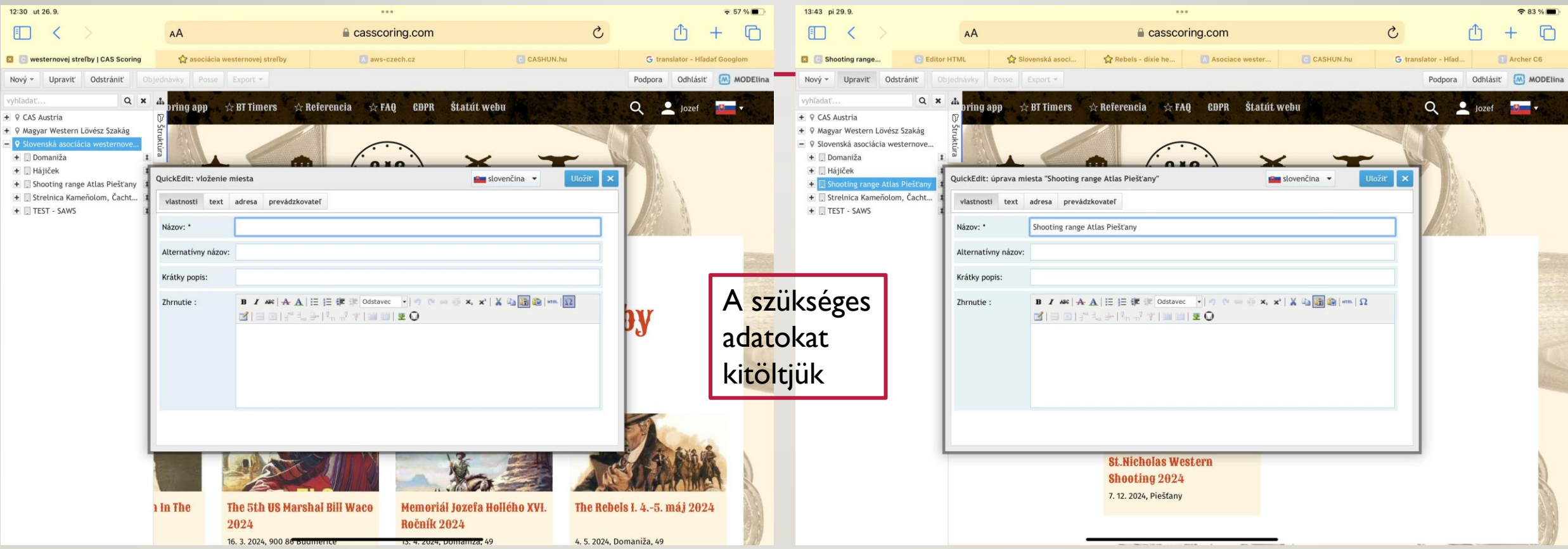

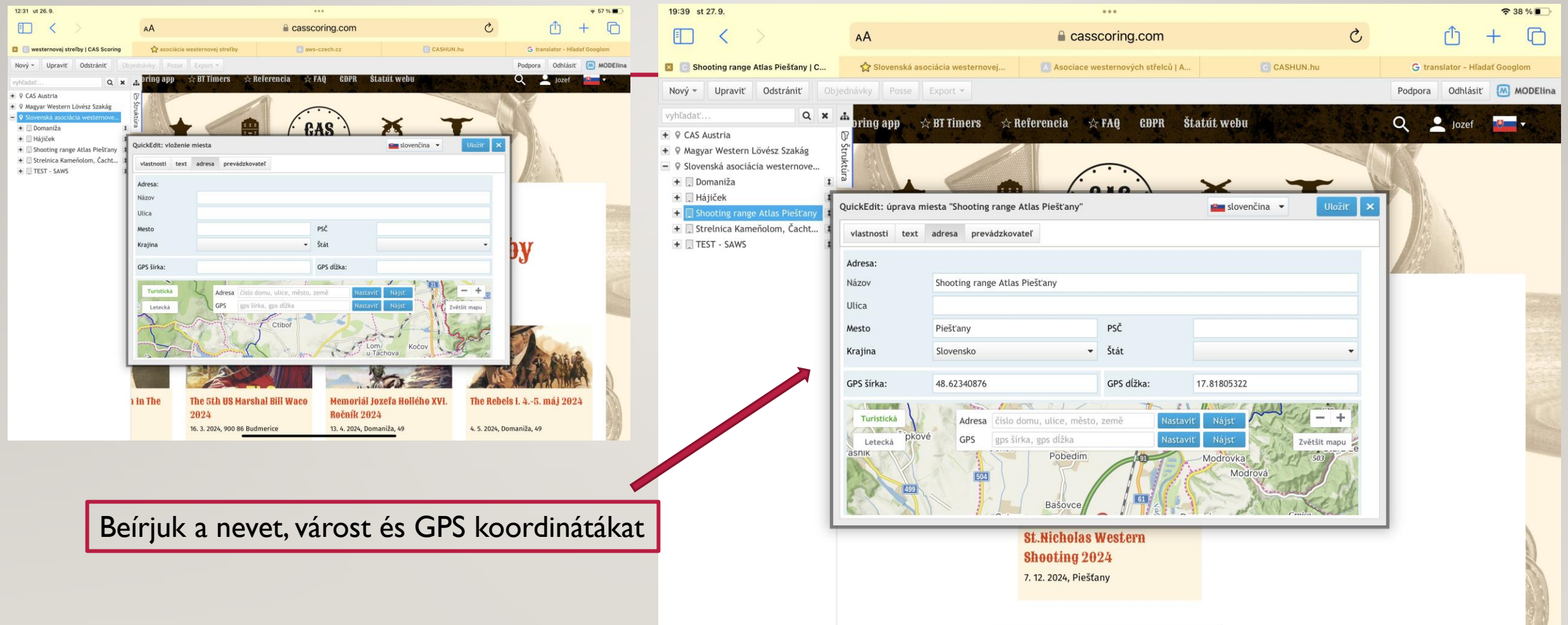

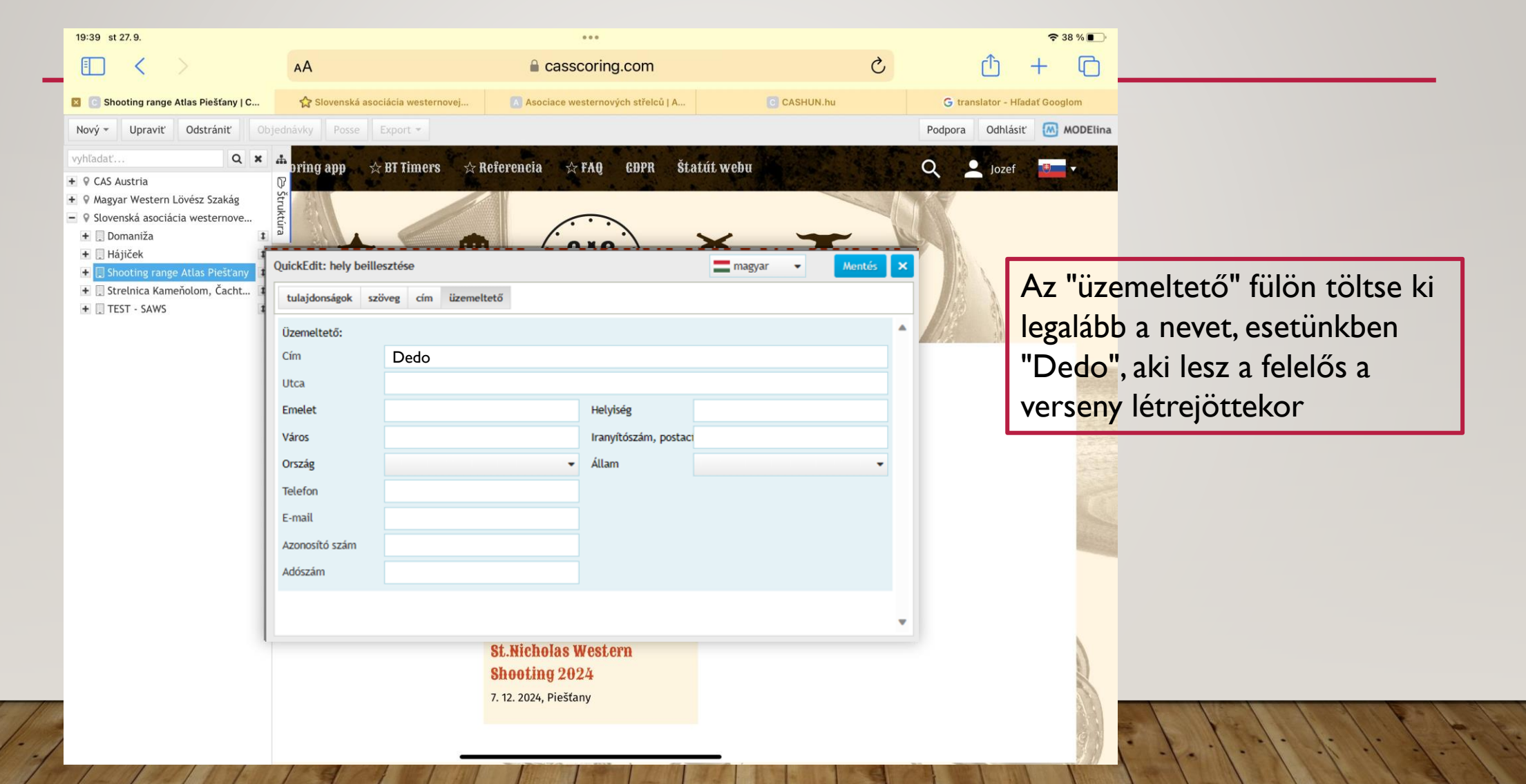

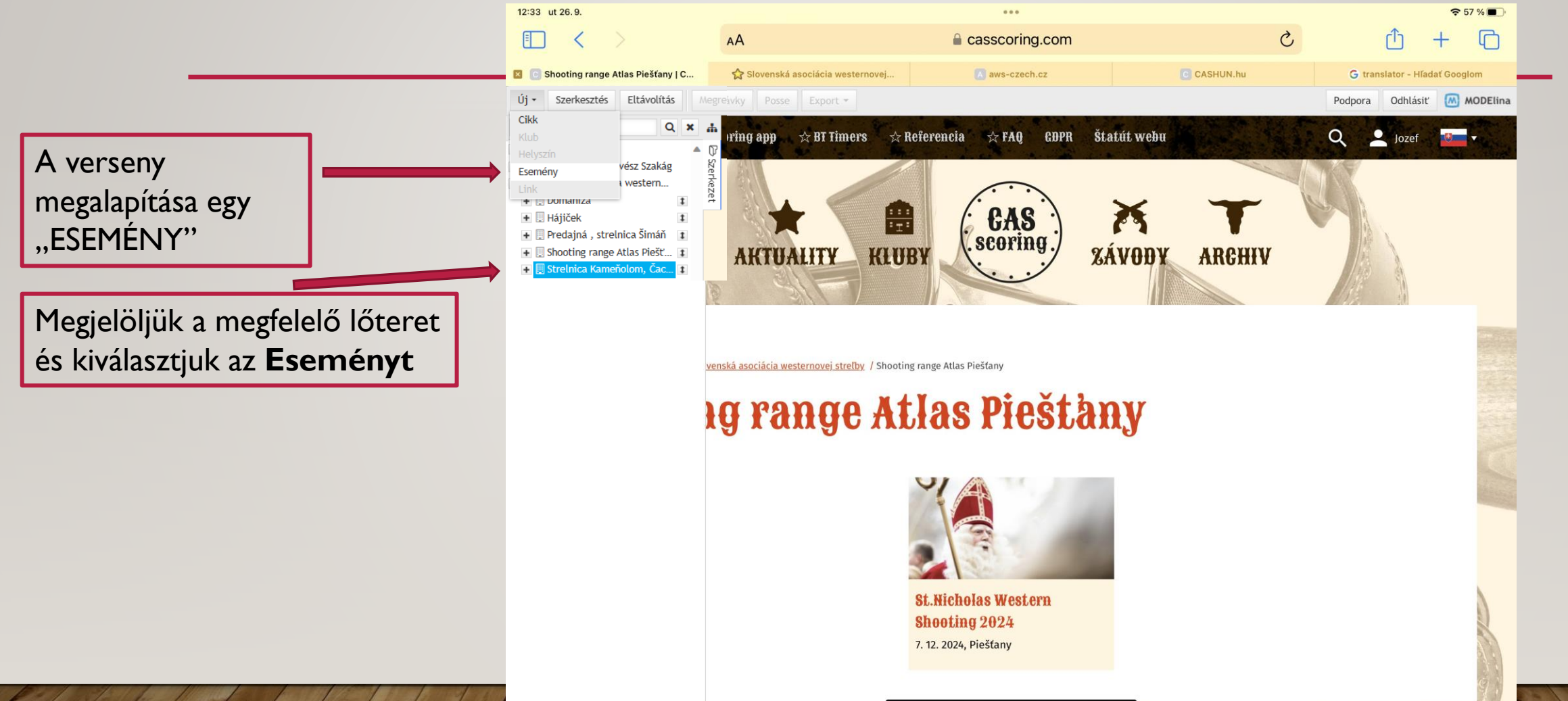

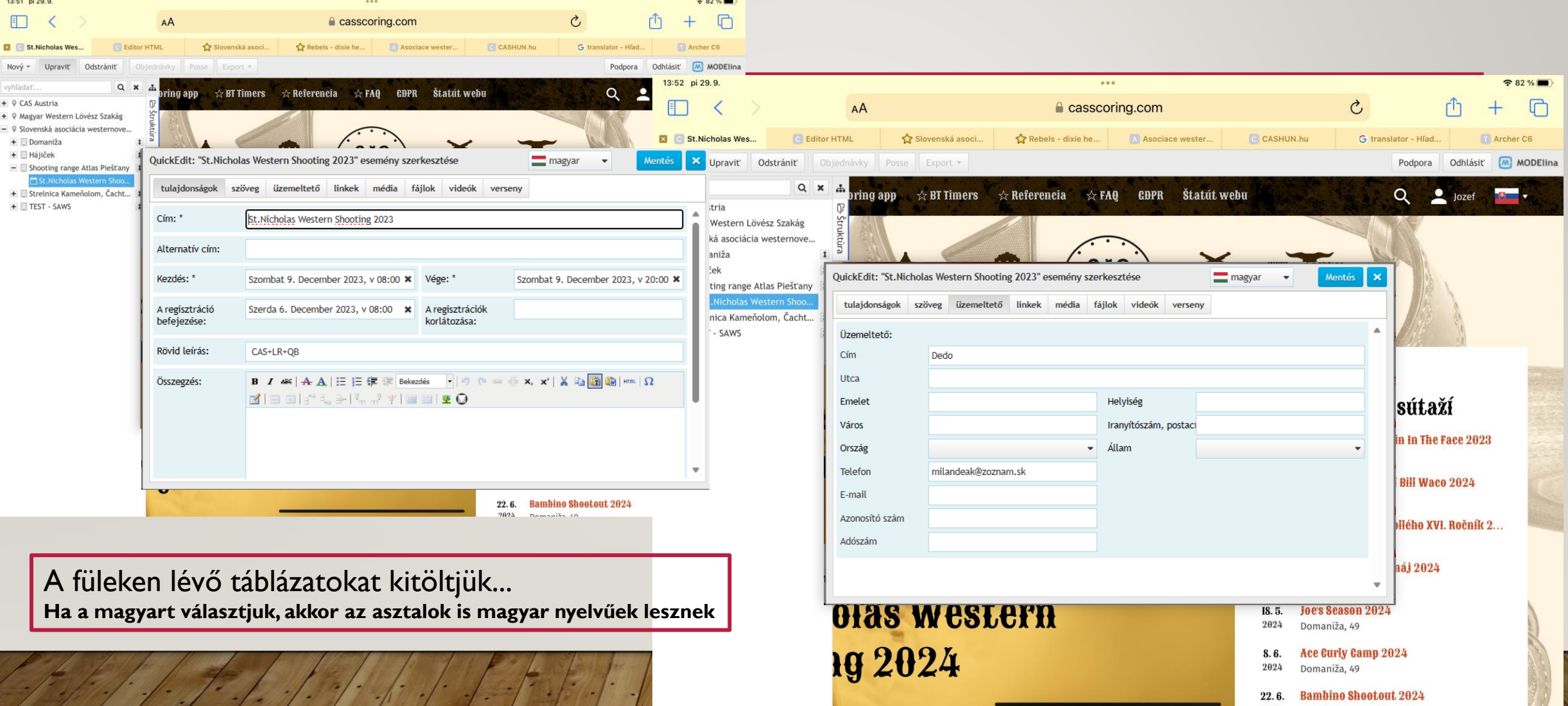

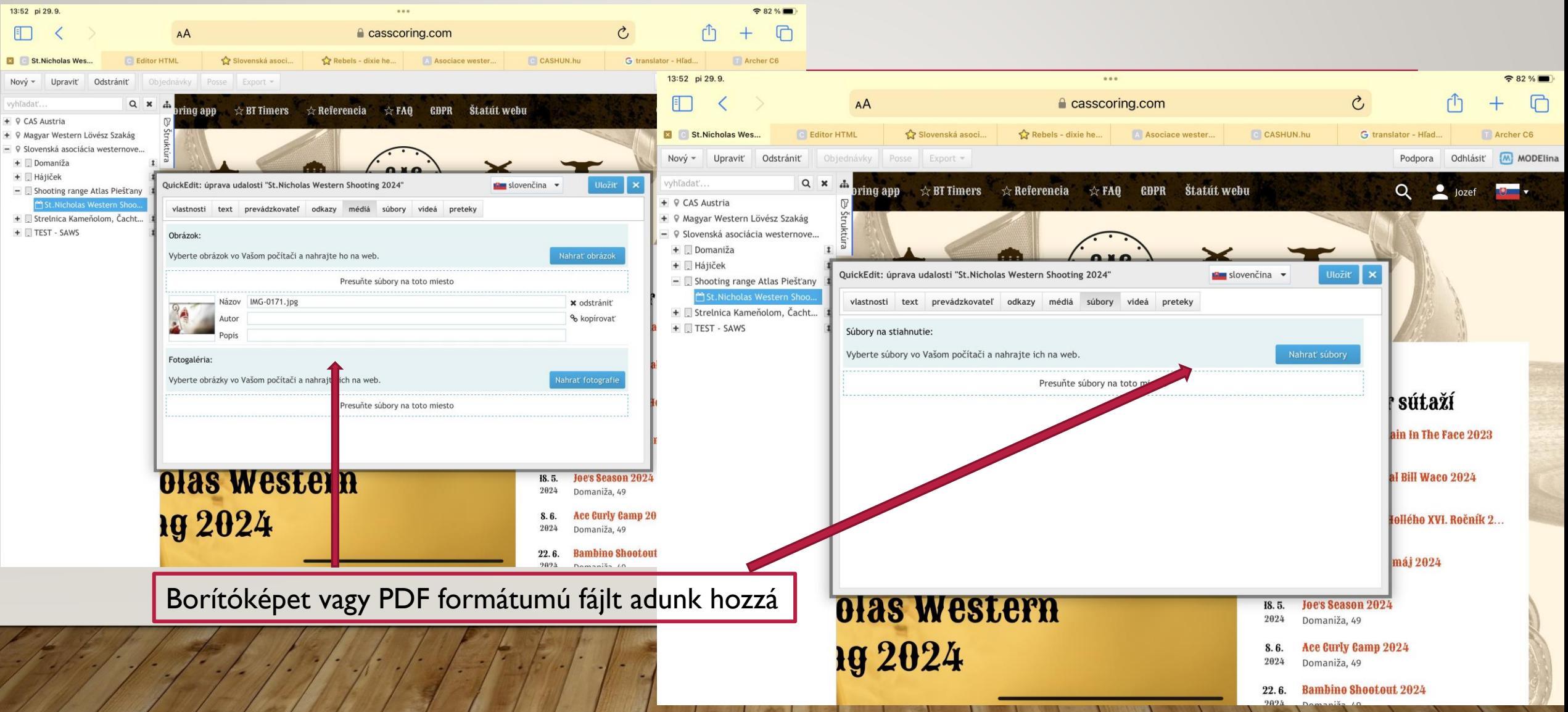

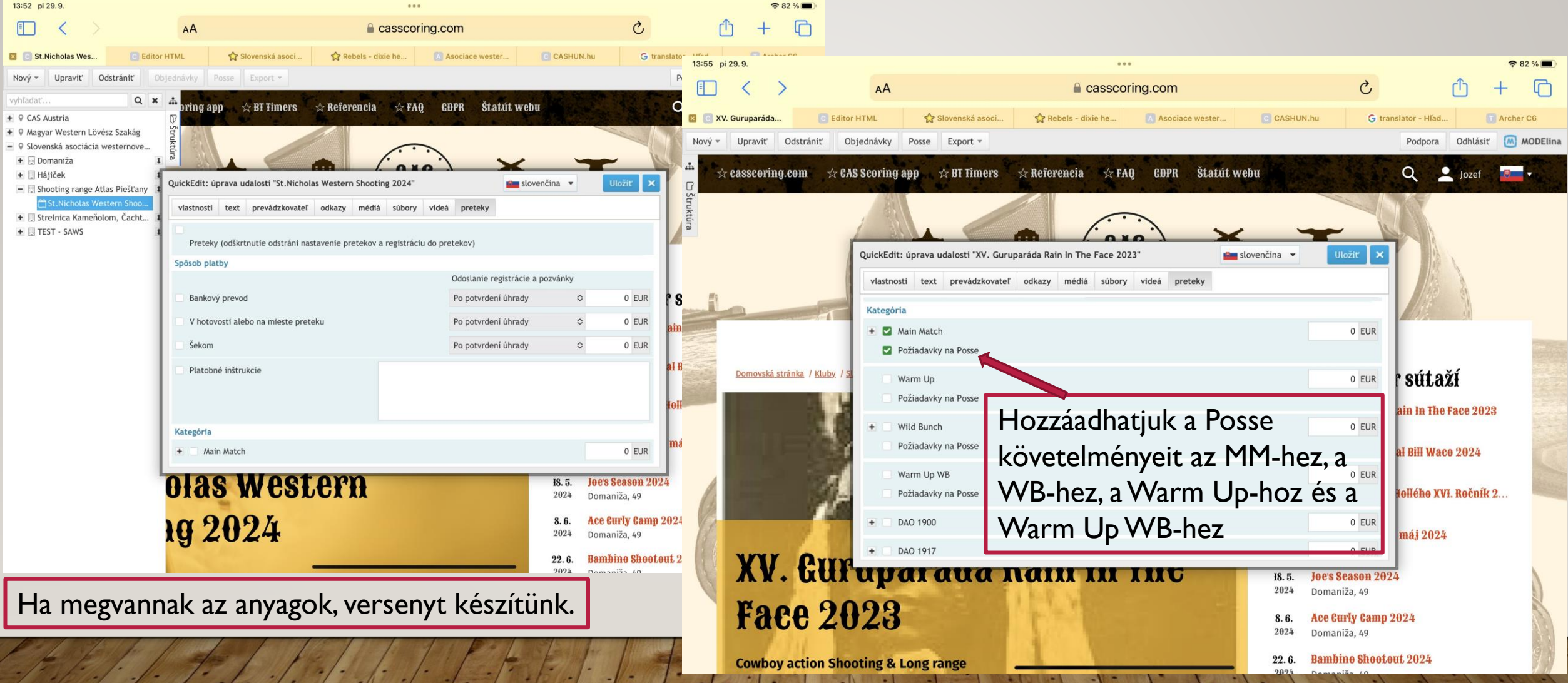

#### LÖVŐK HOZZÁRENDELÉSE A POSSE-HOZ

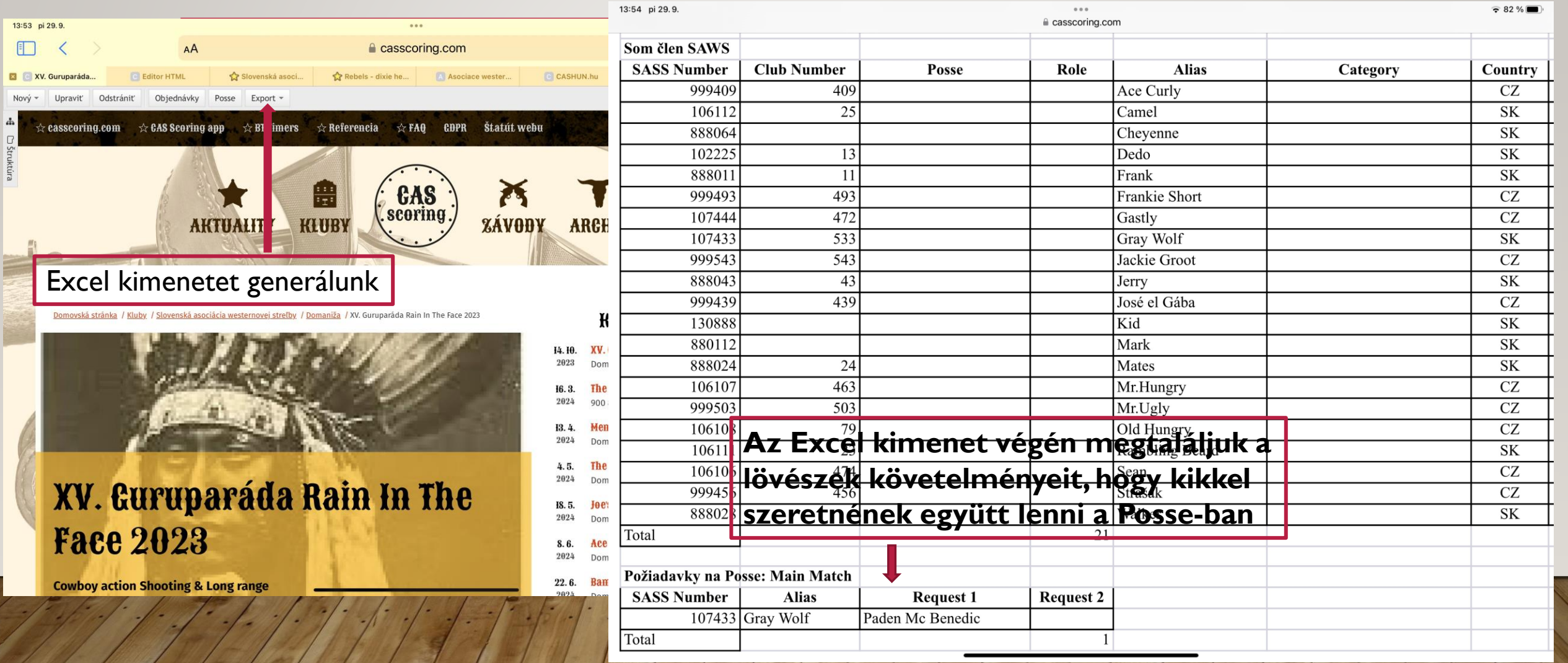

#### LÖVŐK HOZZÁRENDELÉSE A POSSE-HOZ

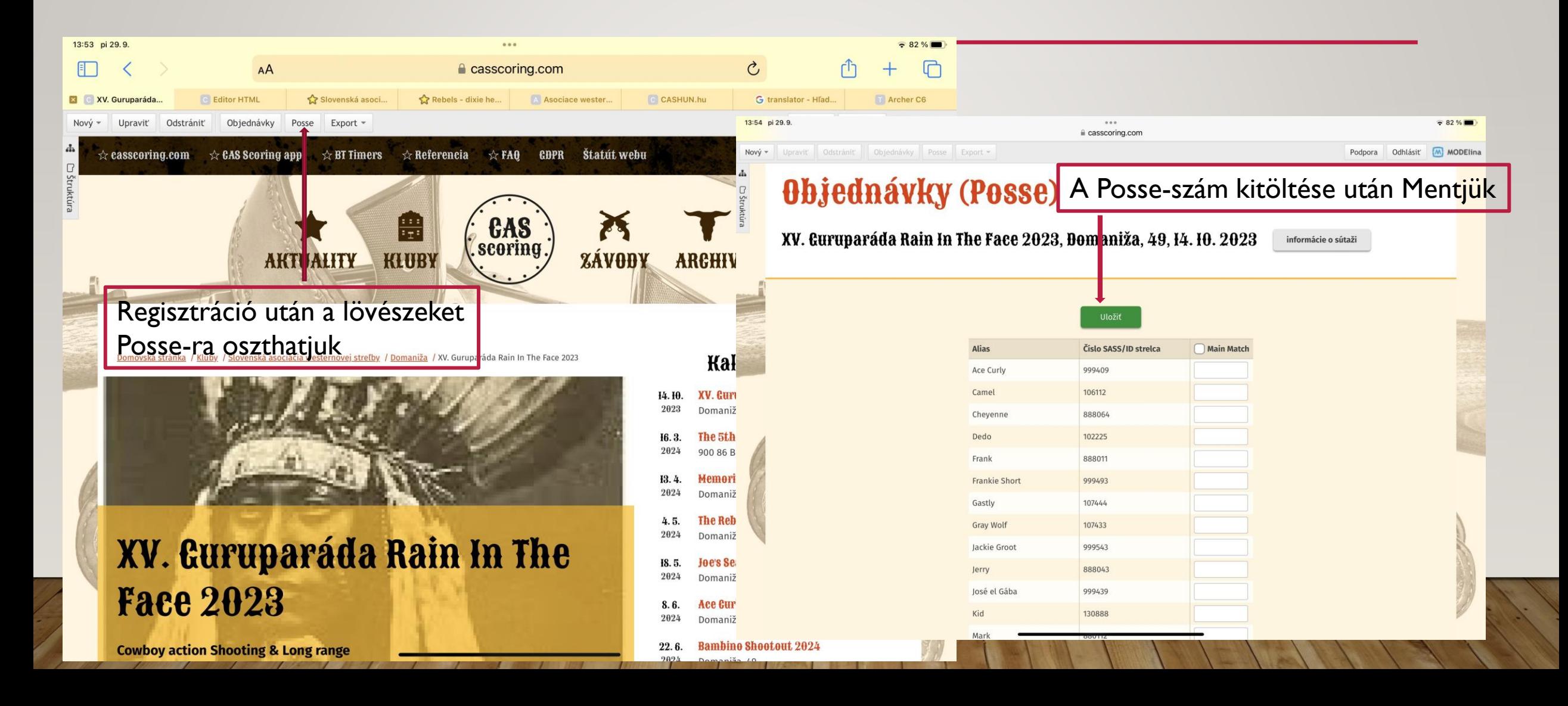

#### "POSSE MARSALL" ÉS "DEPUTY" SZEREPEK KIOSZTÁSA

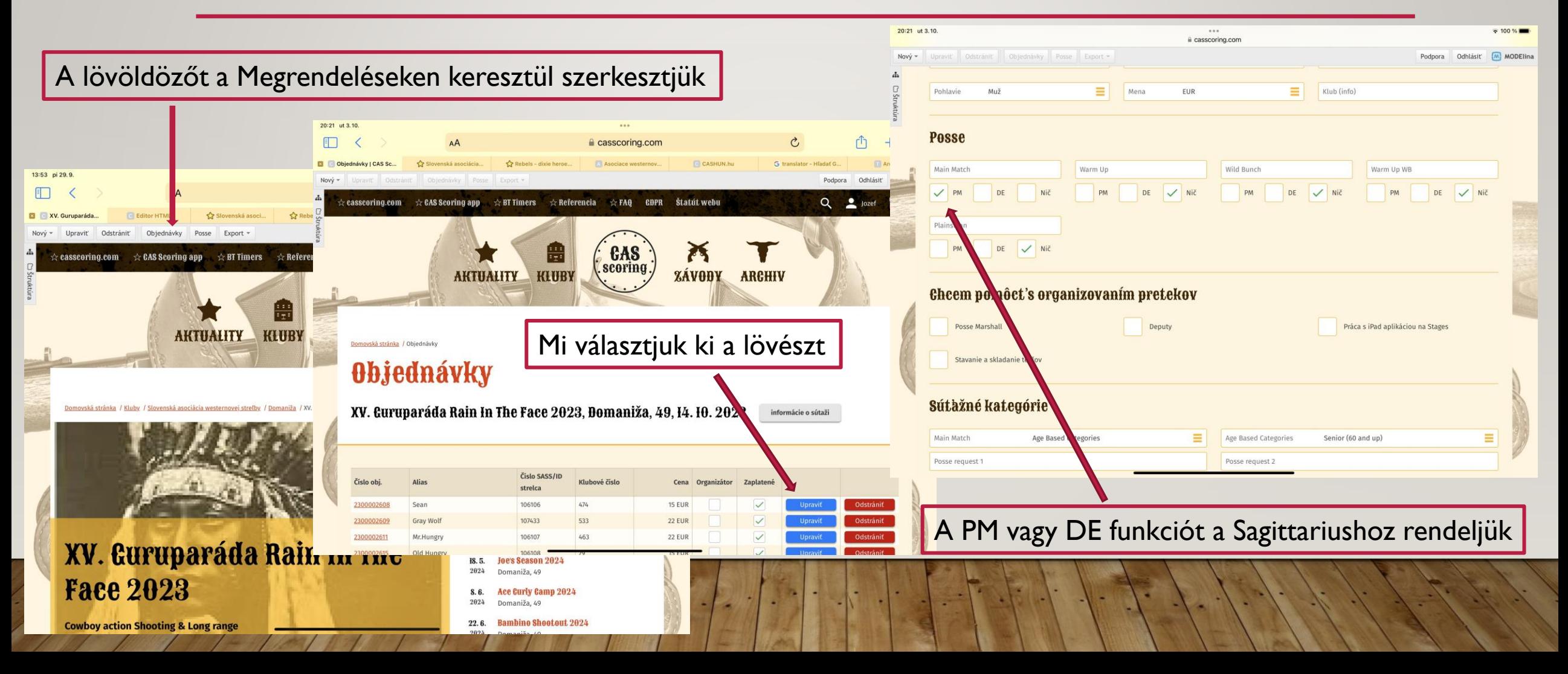

#### "POSSE MARSALL" ÉS "DEPUTY" SZEREPEK KIOSZTÁSA

Szerkesztés után, ha az alkalmazásban változások történtek, jelölje be az E-mail küldése és a Megrendelés mentése lehetőséget 20:22 ut 3.10.  $\frac{1}{2}$  100 % a casscoring.com Podpora Odhlásiť M MODElina Nový pravit: Oderránít:  $\Box$ **Spôsob platby** V hotovosti alebo na mies Cena spolu: 27 EUR Poznámka Odoslať email Jazyk Slovenčina Ξ **ULOŽIŤ OBJEDNÁVKU** Aktuality Kluby Závody Archiv Hotmai © 2019 CAS Scoring, vývoj a prevádzka webu KETNET s.r.o Web používa COOKIES. Informácie o spracovaní údajov nájdete TU

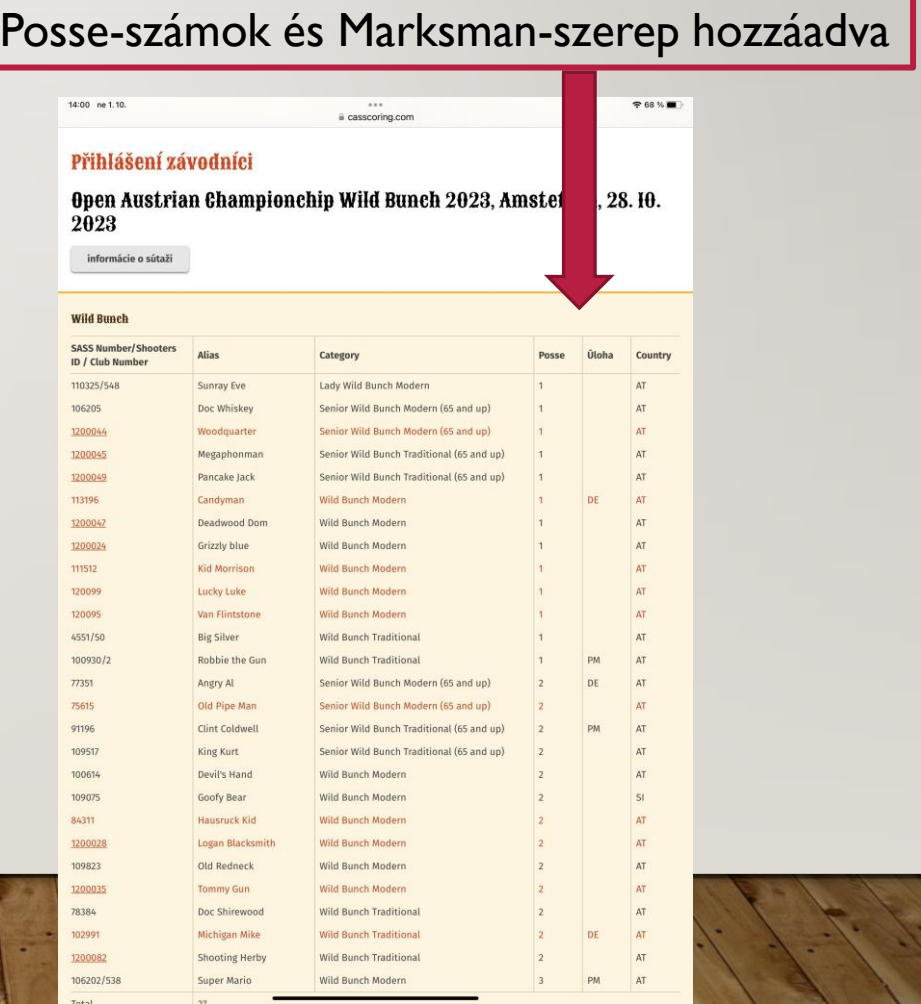